# Package 'shiny.router'

January 20, 2021

Type Package Title Basic Routing for Shiny Web Applications Version 0.2.2 Description It is a simple router for your Shiny apps. The router allows you to create dynamic web applications with real-time User Interface and easily share url to pages within your Shiny apps. Encoding UTF-8 LazyData true License MIT + file LICENSE Imports magrittr, shiny, htmltools RoxygenNote 7.1.1 Suggests testthat, covr NeedsCompilation no Author Filip Stachura [aut], Dominik Krzemiński [cre, aut], Krystian Igras [aut], Appsilon [cph] Maintainer Dominik Krzemiński <dominik@appsilon.com> Repository CRAN Date/Publication 2021-01-20 11:40:03 UTC

## R topics documented:

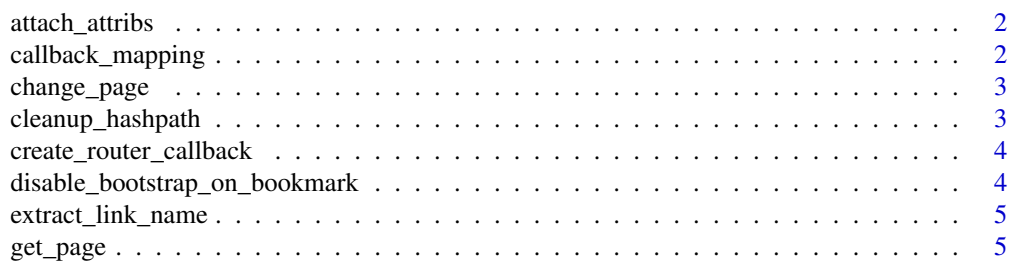

#### <span id="page-1-0"></span>2 callback\_mapping

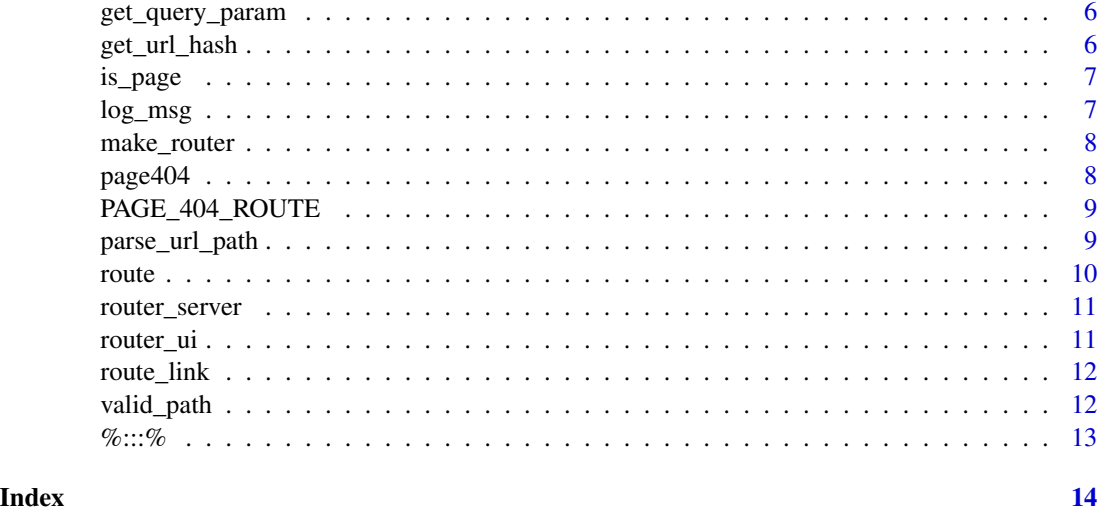

attach\_attribs *Attach 'router-hidden' class to single page UI content*

#### Description

Covered UI types are Shiny/htmltools tags or tag lists and httml templates. In case of tag list (tagList) and html template (htmlTemplate) 'div' wrapper with 'router-hidden' class is added.

#### Usage

attach\_attribs(ui, path)

#### Arguments

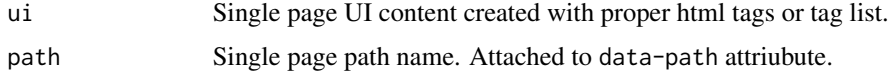

callback\_mapping *Create a mapping between a UI element and a server callback.*

#### Description

Create a mapping between a UI element and a server callback.

#### Usage

callback\_mapping(path, ui, server = NA)

#### <span id="page-2-0"></span>change\_page 3

#### Arguments

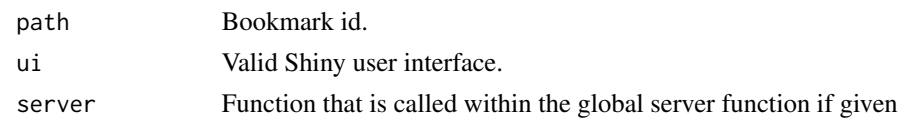

#### Value

list with ui and server fields

change\_page *Change the currently displayed page.*

#### Description

Works by sending a message up to our reactive input binding on the clientside, which tells page.js to update the window URL accordingly, then tells clientside shiny that our reactive input binding has changed, then that comes back down to our router callback function and all other observers watching get\_page() or similar.

#### Usage

change\_page(page, session = shiny::getDefaultReactiveDomain(), mode = "push")

#### Arguments

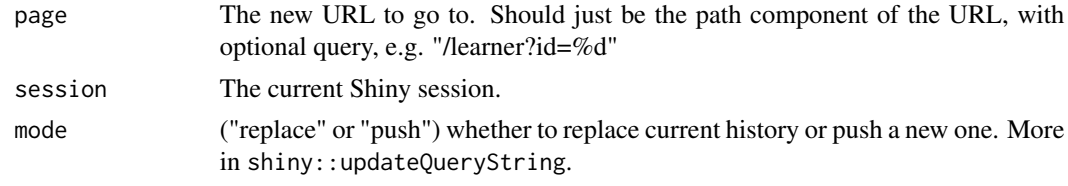

cleanup\_hashpath *Formats a URL fragment into a hashpath starting with "#!/"*

#### Description

Formats a URL fragment into a hashpath starting with "#!/"

#### Usage

cleanup\_hashpath(hashpath)

#### Arguments

hashpath character with hash path

#### <span id="page-3-0"></span>Value

character with formatted hashpath

```
create_router_callback
```
*Internal function creating a router callback function. One need to call router callback with Shiny input and output in server code.*

#### Description

Internal function creating a router callback function. One need to call router callback with Shiny input and output in server code.

#### Usage

create\_router\_callback(root, routes)

#### Arguments

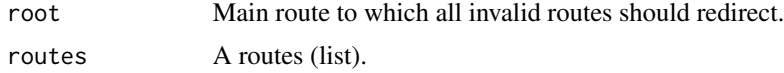

#### Value

Router callback.

disable\_bootstrap\_on\_bookmark *Fix conflicts when some bookmark uses bootstrap*

#### Description

This function dynamically removes bootstrap dependency when user opens specified bookmark. It should be inserted in head of bootrstrap page.

#### Usage

disable\_bootstrap\_on\_bookmark(bookmark)

#### Arguments

bookmark Bookmark name on which bootstrap dependency should be suppressed.

#### <span id="page-4-0"></span>Description

Strips off the first 3 character, assuming that they are: "#!/".

#### Usage

```
extract_link_name(path)
```
#### Arguments

path character with link path

#### Value

stripped link

get\_page *Convenience function to retrieve just the "page" part of the input.*

#### Description

This corresponds to what might be called the "path" component of a URL, except that we're using URLs with hashes before the path & query (e.g.: http://www.example.com/#!/virtual/path?and=params)

#### Usage

```
get_page(session = shiny::getDefaultReactiveDomain())
```
#### Arguments

session The current Shiny Session

#### Value

The current page in a length-1 character vector, or FALSE if the input has no value.

<span id="page-5-0"></span>get\_query\_param *Get Query Parameters*

#### Description

Convenience function to retrieve any params that were part of the requested page. The param values returned come from "httr::parse\_url()"

#### Usage

```
get_query_param(field = NULL, session = shiny::getDefaultReactiveDomain())
```
#### Arguments

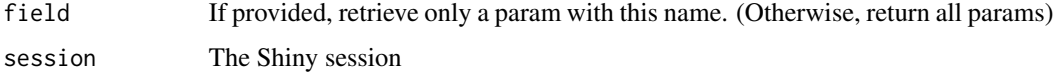

#### Value

The full list of params on the URL (if any), as a list. Or, the single requested param (if present). Or NULL if there's no input, or no params.

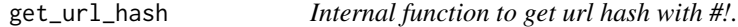

#### Description

Internal function to get url hash with #!.

#### Usage

```
get_url_hash(session = shiny::getDefaultReactiveDomain())
```
#### Arguments

session The current Shiny Session

#### Value

Reactive hash value.

<span id="page-6-0"></span>is\_page *Is page*

#### Description

Tell the reactive chain to halt if we're not on the specified page. Useful for making sure we don't waste cycles re-rendering the UI for pages that are not currently displayed.

#### Usage

```
is_page(page, session = shiny::getDefaultReactiveDomain(), ...)
```
#### Arguments

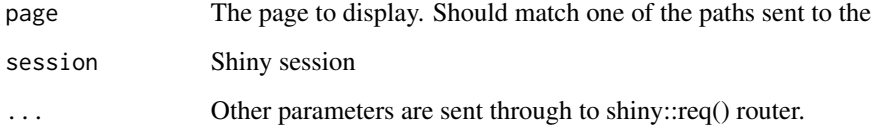

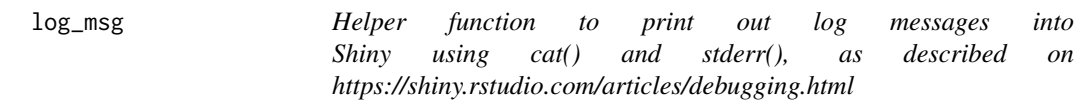

#### Description

Because this can print a lot, it's silent unless the shiny.router.debug option is set.

#### Usage

 $log_msg(...)$ 

#### Arguments

... All params get passed through to cat(). They're automatically wrapped in shiny::isolate(), so you can print reactive values here without too much worry.

<span id="page-7-2"></span><span id="page-7-0"></span>

#### Description

Returned callback needs to be called within Shiny server code.

#### Usage

make\_router(default, ..., page\_404 = page404())

#### Arguments

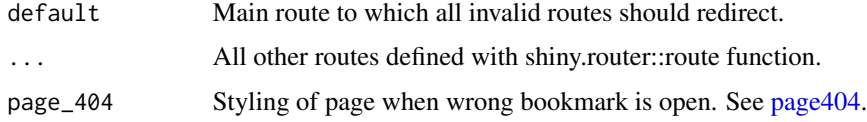

#### Value

Shiny router callback that should be run in server code with Shiny input and output lists.

#### Examples

```
## Not run:
router <- make_router(
 route("/", root_page),
  route("/other", other_page),
  page_404 = page404(
   message404 = "Please check if you passed correct bookmark name!")
)
## End(Not run)
```
<span id="page-7-1"></span>page404 *404 page*

#### Description

The page which appear when path is wrong.

#### Usage

page404(page = NULL, message404 = NULL)

#### <span id="page-8-0"></span>PAGE\_404\_ROUTE 9

#### Arguments

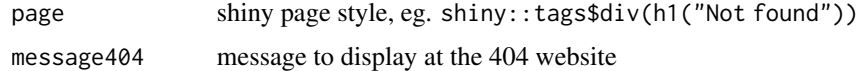

#### Examples

```
page404() # shiny::tags$div(h1("Not found"))
page404(message404 = "ABC") # shiny::tags$div(h1("ABC"))
```
PAGE\_404\_ROUTE *Default 404 page*

#### Description

This is default 404 page.

#### Usage

PAGE\_404\_ROUTE

#### Format

An object of class character of length 1.

parse\_url\_path *Parse url and build GET parameters list*

#### Description

Extract info about url path and parameters that follow ? sign.

#### Usage

```
parse_url_path(url_path)
```
#### Arguments

url\_path character with link url

#### Details

parse\_url\_path allows parsing paramaters lists from url. See more in examples.

Note that having query string appear before #! may cause browser to refresh and thus reset Shiny session.

10 route that the contract of the contract of the contract of the contract of the contract of the contract of the contract of the contract of the contract of the contract of the contract of the contract of the contract of

#### Value

list containing two objects:

- path
- query, a list

#### Examples

```
parse_url_path("?a=1&b=foo")
parse_url_path("?a=1&b[1]=foo&b[2]=bar/#!/")
parse_url_path("?a=1&b[1]=foo&b[2]=bar/#!/other_page")
parse_url_path("www.foo.bar/#!/other_page")
parse_url_path("www.foo.bar?a=1&b[1]=foo&b[2]=bar/#!/other")
parse_url_path("#!/?a=1&b[1]=foo&b[2]=bar")
parse_url_path("#!/other_page?a=1&b[1]=foo&b[2]=bar")
parse_url_path("www.foo.bar/#!/other?a=1&b[1]=foo&b[2]=bar")
```
route *Create single route configuration.*

#### Description

Create single route configuration.

#### Usage

route(path, ui, server = NA)

#### Arguments

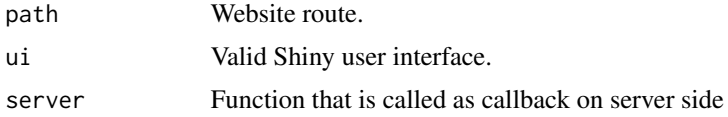

#### Value

A route configuration.

#### Examples

```
## Not run:
route("/", shiny::tags$div(shiny::tags$span("Hello world")))
route("/main", shiny::tags$div(h1("Main page"), p("Lorem ipsum.")))
## End(Not run)
```
<span id="page-9-0"></span>

<span id="page-10-0"></span>router\_server *Create router pages server callback*

#### Description

Create router pages server callback

#### Usage

router\_server(router)

#### Arguments

router Router pages object. See [make\\_router.](#page-7-2)

router\_ui *Creates router UI*

#### Description

Creates router UI

#### Usage

router\_ui(router)

#### Arguments

router Router pages object. See [make\\_router.](#page-7-2)

#### Value

list with shiny tags that adds "router-page-wrapper" div and embeds router javascript script.

<span id="page-11-0"></span>route\_link *Route link*

#### Description

Adds /#!/ prefix to link.

#### Usage

route\_link(path)

#### Arguments

path character with path

#### Value

route link

#### Examples

route\_link("abc") # /#!/abc

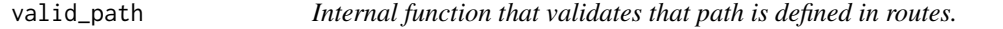

#### Description

Internal function that validates that path is defined in routes.

#### Usage

valid\_path(routes, path)

#### Arguments

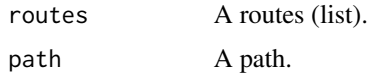

#### Value

Boolean value indicating if path is defined.

<span id="page-12-0"></span>

#### Description

::: hack solution

#### Usage

pkg %:::% name

### Arguments

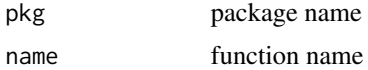

#### Value

function

# <span id="page-13-0"></span>Index

∗ datasets PAGE\_404\_ROUTE, [9](#page-8-0) %:::%, [13](#page-12-0) attach\_attribs, [2](#page-1-0) callback\_mapping, [2](#page-1-0) change\_page, [3](#page-2-0) cleanup\_hashpath, [3](#page-2-0) create\_router\_callback, [4](#page-3-0) disable\_bootstrap\_on\_bookmark, [4](#page-3-0) extract\_link\_name, [5](#page-4-0) get\_page, [5](#page-4-0) get\_query\_param, [6](#page-5-0) get\_url\_hash, [6](#page-5-0) is\_page, [7](#page-6-0) log\_msg, [7](#page-6-0) make\_router, [8,](#page-7-0) *[11](#page-10-0)* page404, *[8](#page-7-0)*, [8](#page-7-0) PAGE\_404\_ROUTE, [9](#page-8-0) parse\_url\_path, [9](#page-8-0) route, [10](#page-9-0) route\_link, [12](#page-11-0) router\_server, [11](#page-10-0) router\_ui, [11](#page-10-0) valid\_path, [12](#page-11-0)